<span id="page-0-0"></span>Finite Volume Methods for Hyperbolic Problems

# Finite Volume Methods for Scalar Conservation Laws

- Godunov's method
- Fluxes, cell averages, and wave propagation form
- Transonic rarefactions waves
- Approximate Riemann solver with entropy fix

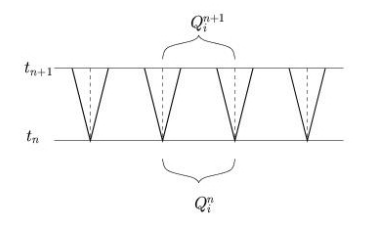

1. Solve Riemann problems at all interfaces, yielding waves  $\mathcal{W}_{i-1/2}^p$  and speeds  $s_i^p$  $_{i-1/2}^{p}$ , for  $p=1, 2, ..., m$ .

Riemann problem: Original equation with piecewise constant data.

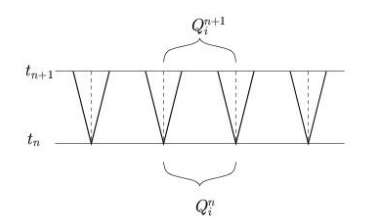

#### Then either:

1. Compute new cell averages by integrating over cell at  $t_{n+1}$ ,

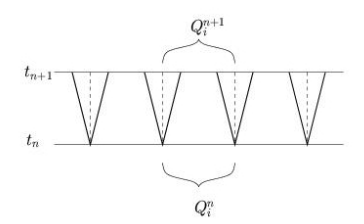

#### Then either:

- 1. Compute new cell averages by integrating over cell at  $t_{n+1}$ ,
- 2. Compute fluxes at interfaces and flux-difference:

$$
Q_i^{n+1} = Q_i^n - \frac{\Delta t}{\Delta x} [F_{i+1/2}^n - F_{i-1/2}^n]
$$

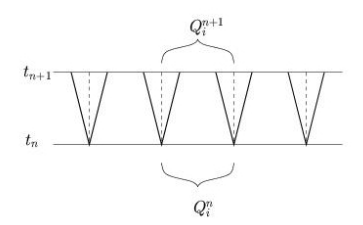

#### Then either:

- 1. Compute new cell averages by integrating over cell at  $t_{n+1}$ ,
- 2. Compute fluxes at interfaces and flux-difference:

$$
Q_i^{n+1} = Q_i^n - \frac{\Delta t}{\Delta x} [F_{i+1/2}^n - F_{i-1/2}^n]
$$

3. Update cell averages by contributions from all waves entering cell:

$$
Q_i^{n+1} = Q_i^n - \frac{\Delta t}{\Delta x} [\mathcal{A}^+ \Delta Q_{i-1/2} + \mathcal{A}^- \Delta Q_{i+1/2}]
$$
  
where  $\mathcal{A}^{\pm} \Delta Q_{i-1/2} = \sum_{i=1}^m (s_{i-1/2}^p)^{\pm} \mathcal{W}_{i-1/2}^p$ .

# Godunov's method with flux differencing

 $Q_{i}^{n}$  defines a piecewise constant function

$$
\tilde{q}^n(x,t_n) = Q_i^n \ \ \text{for} \ x_{i-1/2} < x < x_{i+1/2}
$$

Discontinuities at cell interfaces  $\implies$  Riemann problems.

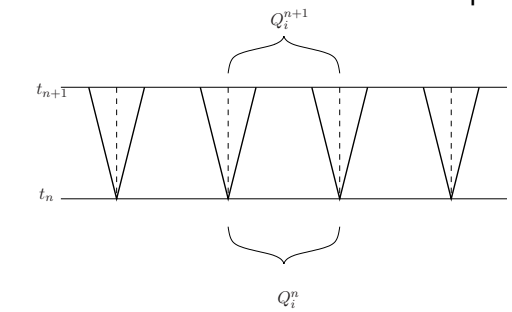

$$
\tilde{q}^n(x_{i-1/2}, t) \equiv q^{\psi}(Q_{i-1}, Q_i) \quad \text{for } t > t_n.
$$
  

$$
F_{i-1/2}^n = \frac{1}{\Delta t} \int_{t_n}^{t_{n+1}} f(q^{\psi}(Q_{i-1}^n, Q_i^n)) dt = f(q^{\psi}(Q_{i-1}^n, Q_i^n)).
$$

R. J. LeVeque, University of Washington [FVMHP Sec. 4.11](#page-0-0)

# Riemann problem for scalar nonlinear problem

 $q_t + f(q)_x = 0$  with data

$$
q(x,0) = \begin{cases} q_l & \text{if } x < 0\\ q_r & \text{if } x \ge 0 \end{cases}
$$

Similarity solution:  $q(x,t) = \tilde{q}(x/t)$  so  $q(0,t)$  = constant.

 $q_t + f(q)_x = 0$  with data

$$
q(x,0) = \begin{cases} q_l & \text{if } x < 0\\ q_r & \text{if } x \ge 0 \end{cases}
$$

Similarity solution:  $q(x,t) = \tilde{q}(x/t)$  so  $q(0,t) =$  constant.

For convex flux (e.g. Burgers' or traffic flow with quadratic flux), the Riemann solution consists of:

- Shock wave if  $f'(q_l) > f'(q_r)$ ,
- Rarefaction wave if  $f'(q_l) < f'(q_r)$ .

### Riemann problem for scalar convex flux

 $q_t + f(q)_x = 0$  with  $f''(q)$  of one sign, so  $f'(q)$  is monotone. 6 possible cases:

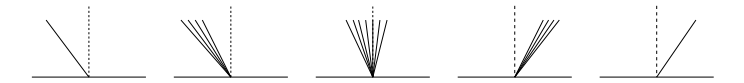

# Riemann problem for scalar convex flux

 $q_t + f(q)_x = 0$  with  $f''(q)$  of one sign, so  $f'(q)$  is monotone. 6 possible cases:

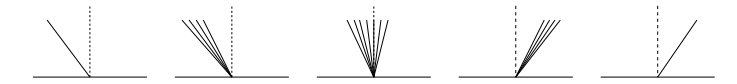

Case 3: Transonic rarefaction  $f'(q_l) < 0 < f'(q_r)$ 

Convex  $\implies$  there is at most one point  $q_s$  where  $f'(q_s) = 0$ .  $q_s$  is called the sonic point or stagnation point.

Terminology from gas dynamics: wave speeds  $u \pm c$ 

 $\implies$  sonic points where  $|u| = c$ , supersonic if  $|u| > c$ .

# Riemann problem for scalar convex flux

 $q_t + f(q)_x = 0$  with  $f''(q)$  of one sign, so  $f'(q)$  is monotone. 6 possible cases:

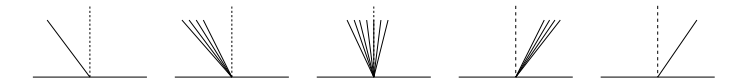

Case 3: Transonic rarefaction  $f'(q_l) < 0 < f'(q_r)$ 

Convex  $\implies$  there is at most one point  $q_s$  where  $f'(q_s) = 0$ .  $q_s$  is called the sonic point or stagnation point.

Terminology from gas dynamics: wave speeds  $u \pm c$ 

 $\implies$  sonic points where  $|u| = c$ , supersonic if  $|u| > c$ .

Case 6: Shock moving at speed 0. Then  $f(q_l) = f(q_r)$ 

### Godunov flux for scalar problem

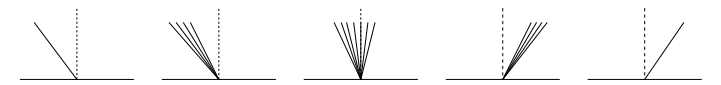

The Godunov flux function for the case  $f''(q) > 0$  is

$$
F_{i-1/2}^n = \begin{cases} f(Q_i) & \text{if } s \le 0 \text{ and } Q_i < q_s \\ f(Q_{i-1}) & \text{if } s \ge 0 \text{ and } Q_{i-1} > q_s \\ f(q_s) & \text{if } Q_{i-1} \le q_s \le Q_i. \end{cases}
$$

where  $s = \frac{f(Q_i) - f(Q_{i-1})}{Q_i - Q_{i-1}}$  $\frac{Q_i-Q_i-1}{Q_i-Q_{i-1}}$  is the Rankine-Hugoniot shock speed.

# Godunov flux for scalar problem

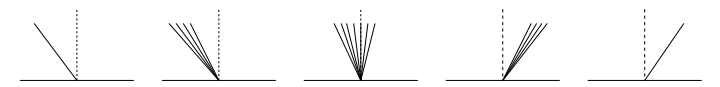

The Godunov flux function for the case  $f''(q) > 0$  is

$$
F_{i-1/2}^n = \begin{cases} f(Q_i) & \text{if } s \le 0 \text{ and } Q_i < q_s \\ f(Q_{i-1}) & \text{if } s \ge 0 \text{ and } Q_{i-1} > q_s \\ f(q_s) & \text{if } Q_{i-1} \le q_s \le Q_i. \end{cases}
$$

where  $s = \frac{f(Q_i) - f(Q_{i-1})}{Q_i - Q_{i-1}}$  $\frac{Q_i-Q_i-1}{Q_i-Q_{i-1}}$  is the Rankine-Hugoniot shock speed.

A more general formula: (for any continuous  $f(q)$ )

$$
F_{i-1/2}^{n} = \begin{cases} \min_{Q_{i-1} \le q \le Q_i} f(q) & \text{if } Q_{i-1} \le Q_i \\ \max_{Q_i \le q \le Q_{i-1}} f(q) & \text{if } Q_i \le Q_{i-1}, \end{cases}
$$

# Upwind wave-propagation algorithm

$$
Q_i^{n+1} = Q_i^n - \frac{\Delta t}{\Delta x} \left[ \mathcal{A}^+ \Delta Q_{i-1/2} + \mathcal{A}^- \Delta Q_{i+1/2} \right].
$$

Fluctuations:

$$
\mathcal{A}^{-}\Delta Q_{i-1/2} = \sum_{p=1}^{m} (\lambda^p)^{-} \mathcal{W}_{i-1/2}^p = A^{-} (Q_i - Q_{i-1}),
$$
  

$$
\mathcal{A}^{+}\Delta Q_{i-1/2} = \sum_{p=1}^{m} (\lambda^p)^{+} \mathcal{W}_{i-1/2}^p = A^{+} (Q_i - Q_{i-1}),
$$

For a linear system,  $s^p = \lambda^p$  and waves  $\mathcal{W}^p$  are eigenvectors.

# Upwind wave-propagation algorithm

$$
Q_i^{n+1} = Q_i^n - \frac{\Delta t}{\Delta x} \left[ \mathcal{A}^+ \Delta Q_{i-1/2} + \mathcal{A}^- \Delta Q_{i+1/2} \right].
$$

Fluctuations:

$$
\mathcal{A}^{-}\Delta Q_{i-1/2} = \sum_{p=1}^{m} (\lambda^p)^{-} \mathcal{W}_{i-1/2}^p = A^{-} (Q_i - Q_{i-1}),
$$
  

$$
\mathcal{A}^{+}\Delta Q_{i-1/2} = \sum_{p=1}^{m} (\lambda^p)^{+} \mathcal{W}_{i-1/2}^p = A^{+} (Q_i - Q_{i-1}),
$$

For a linear system,  $s^p = \lambda^p$  and waves  $\mathcal{W}^p$  are eigenvectors.

For scalar advection  $m = 1$ , only one wave.

$$
\mathcal{W}_{i-1/2} = \Delta Q_{i-1/2} = Q_i - Q_{i-1} \text{ and } s = u,
$$

$$
\begin{aligned} \mathcal{A}^- \Delta Q_{i-1/2} &= u^- \mathcal{W}_{i-1/2}, \\ \mathcal{A}^+ \Delta Q_{i-1/2} &= u^+ \mathcal{W}_{i-1/2}. \end{aligned}
$$

# Godunov for scalar nonlinear in terms of fluctuations

Flux-differencing formula:

$$
Q_i^{n+1} = Q_i^n - \frac{\Delta t}{\Delta x} \left[ F_{i+1/2} - F_{i-1/2} \right].
$$

Can be rewritten in terms of fluctuations as

$$
Q_i^{n+1} = Q_i^n - \frac{\Delta t}{\Delta x} \left[ \mathcal{A}^+ \Delta Q_{i-1/2} + \mathcal{A}^- \Delta Q_{i+1/2} \right].
$$

If we define

 $\mathcal{A}^-\Delta Q_{i-1/2}=F_{i-1/2}-f(Q_{i-1})$  left-going fluctuation  $\mathcal{A}^+\Delta Q_{i-1/2}=f(Q_i)-F_{i-1/2}$  right-going fluctuation

# Godunov for scalar nonlinear in terms of fluctuations

Flux-differencing formula:

$$
Q_i^{n+1} = Q_i^n - \frac{\Delta t}{\Delta x} \left[ F_{i+1/2} - F_{i-1/2} \right].
$$

Can be rewritten in terms of fluctuations as

$$
Q_i^{n+1} = Q_i^n - \frac{\Delta t}{\Delta x} \left[ \mathcal{A}^+ \Delta Q_{i-1/2} + \mathcal{A}^- \Delta Q_{i+1/2} \right].
$$

If we define

 $\mathcal{A}^-\Delta Q_{i-1/2}=F_{i-1/2}-f(Q_{i-1})$  left-going fluctuation  $\mathcal{A}^+\Delta Q_{i-1/2}=f(Q_i)-F_{i-1/2}$  right-going fluctuation

Agrees with previous definition for linear systems.

# Upwind wave-propagation algorithm

$$
Q_i^{n+1} = Q_i^n - \frac{\Delta t}{\Delta x} \left[ \mathcal{A}^+ \Delta Q_{i-1/2} + \mathcal{A}^- \Delta Q_{i+1/2} \right].
$$

$$
\mathcal{A}^- \Delta Q_{i-1/2} = F_{i-1/2} - f(Q_{i-1})
$$
 left-going fluctuation  

$$
\mathcal{A}^+ \Delta Q_{i-1/2} = f(Q_i) - F_{i-1/2}
$$
 right-going fluctuation

For high-resolution method, we also need to define a wave  $W$ and speed s,

$$
\mathcal{W}_{i-1/2} = Q_i - Q_{i-1},
$$
\n
$$
s_{i-1/2} = \begin{cases} (f(Q_i) - f(Q_{i-1})) / (Q_i - Q_{i-1}) & \text{if } Q_{i-1} \neq Q_i \\ f'(Q_i) & \text{if } Q_{i-1} = Q_i. \end{cases}
$$

$$
Q_i^{n+1} = Q_i^n - \frac{\Delta t}{\Delta x} \left[ \mathcal{A}^+ \Delta Q_{i-1/2} + \mathcal{A}^- \Delta Q_{i+1/2} \right].
$$

For scalar advection  $m = 1$ , only one wave.

$$
\mathcal{W}_{i-1/2} = \Delta Q_{i-1/2} = Q_i - Q_{i-1} \text{ and } s_{i-1/2} = u,
$$

$$
\mathcal{A}^{-}\Delta Q_{i-1/2} = s_{i-1/2}^{-} \mathcal{W}_{i-1/2},
$$
  

$$
\mathcal{A}^{+}\Delta Q_{i-1/2} = s_{i-1/2}^{+} \mathcal{W}_{i-1/2}.
$$

$$
Q_i^{n+1} = Q_i^n - \frac{\Delta t}{\Delta x} \left[ \mathcal{A}^+ \Delta Q_{i-1/2} + \mathcal{A}^- \Delta Q_{i+1/2} \right].
$$

For scalar advection  $m = 1$ , only one wave.

$$
\mathcal{W}_{i-1/2} = \Delta Q_{i-1/2} = Q_i - Q_{i-1} \text{ and } s_{i-1/2} = u,
$$

$$
\mathcal{A}^{-}\Delta Q_{i-1/2} = s_{i-1/2}^{-} \mathcal{W}_{i-1/2},
$$
  

$$
\mathcal{A}^{+}\Delta Q_{i-1/2} = s_{i-1/2}^{+} \mathcal{W}_{i-1/2}.
$$

For scalar nonlinear: Use same formulas with

$$
\mathcal{W}_{i-1/2} = \Delta Q_{i-1/2}, \ \ s_{i-1/2} = (f(Q_i) - f(Q_{i-1}))/(Q_i - Q_{i-1}).
$$

$$
Q_i^{n+1} = Q_i^n - \frac{\Delta t}{\Delta x} \left[ \mathcal{A}^+ \Delta Q_{i-1/2} + \mathcal{A}^- \Delta Q_{i+1/2} \right].
$$

For scalar advection  $m = 1$ , only one wave.

$$
\mathcal{W}_{i-1/2} = \Delta Q_{i-1/2} = Q_i - Q_{i-1} \text{ and } s_{i-1/2} = u,
$$

$$
\mathcal{A}^{-}\Delta Q_{i-1/2} = s_{i-1/2}^{-} \mathcal{W}_{i-1/2},
$$
  

$$
\mathcal{A}^{+}\Delta Q_{i-1/2} = s_{i-1/2}^{+} \mathcal{W}_{i-1/2}.
$$

For scalar nonlinear: Use same formulas with

$$
\mathcal{W}_{i-1/2} = \Delta Q_{i-1/2}, \ \ s_{i-1/2} = (f(Q_i) - f(Q_{i-1}))/(Q_i - Q_{i-1}).
$$

This is exact solution for shock.

$$
Q_i^{n+1} = Q_i^n - \frac{\Delta t}{\Delta x} \left[ \mathcal{A}^+ \Delta Q_{i-1/2} + \mathcal{A}^- \Delta Q_{i+1/2} \right].
$$

For scalar advection  $m = 1$ , only one wave.

$$
\mathcal{W}_{i-1/2} = \Delta Q_{i-1/2} = Q_i - Q_{i-1} \text{ and } s_{i-1/2} = u,
$$

$$
\mathcal{A}^{-}\Delta Q_{i-1/2} = s_{i-1/2}^{-} \mathcal{W}_{i-1/2},
$$
  

$$
\mathcal{A}^{+}\Delta Q_{i-1/2} = s_{i-1/2}^{+} \mathcal{W}_{i-1/2}.
$$

For scalar nonlinear: Use same formulas with

$$
\mathcal{W}_{i-1/2} = \Delta Q_{i-1/2}, \ \ s_{i-1/2} = (f(Q_i) - f(Q_{i-1}))/(Q_i - Q_{i-1}).
$$

This is exact solution for shock.

Replacing rarefaction with shock: also exact (after averaging), except in case of transonic rarefaction.

Initial data giving rarefaction waves (Burgers' equation):

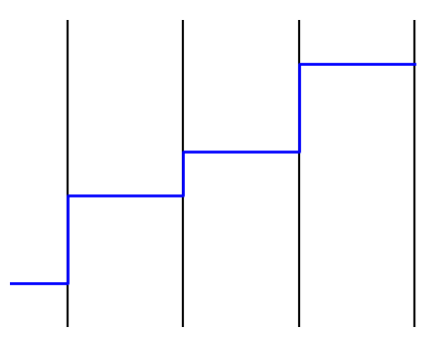

Initial data giving rarefaction waves (Burgers' equation):

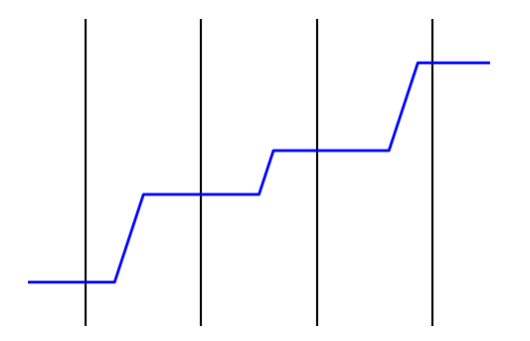

Initial data giving rarefaction waves (Burgers' equation):

Approximating rarefaction with shock gives same cell average.

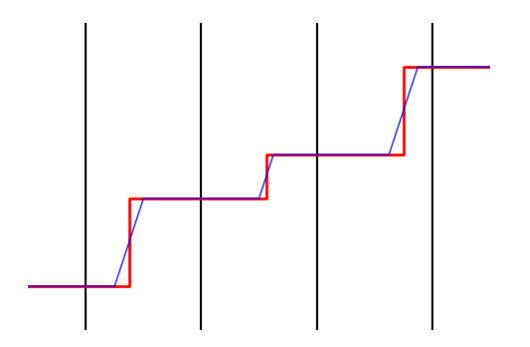

Initial data with a transonic rarefaction (Burgers' equation):

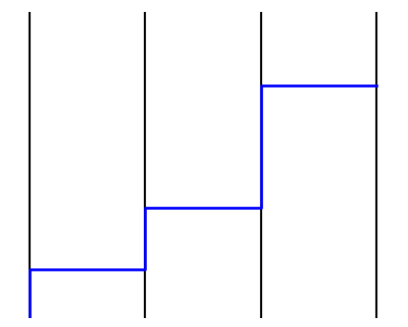

Initial data with a transonic rarefaction (Burgers' equation):

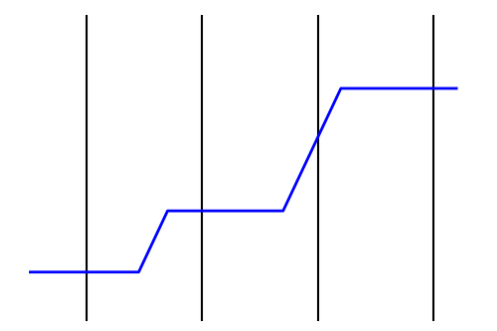

Initial data with a transonic rarefaction (Burgers' equation):

Approximating rarefaction with shock gives poor approximation!

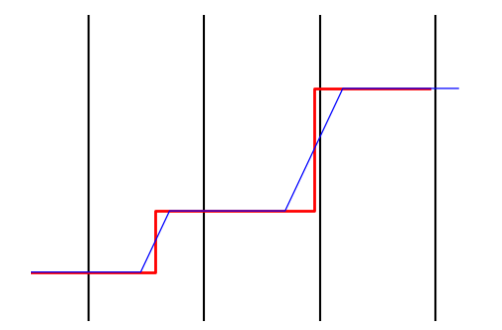

# Entropy fix

$$
Q_i^{n+1} = Q_i^n - \frac{\Delta t}{\Delta x} \left[ \mathcal{A}^+ \Delta Q_{i-1/2} + \mathcal{A}^- \Delta Q_{i+1/2} \right].
$$

Define wave  $W$  and speed  $s$  using Rankine-Hugoniot: (both for  $\mathcal{A}^+\Delta Q_{i-1/2}$ ,  $\mathcal{A}^-\Delta Q_{i+1/2}$  and for corrections)

$$
\mathcal{W}_{i-1/2} = Q_i - Q_{i-1},
$$
\n
$$
s_{i-1/2} = \begin{cases} (f(Q_i) - f(Q_{i-1}))/(Q_i - Q_{i-1}) & \text{if } Q_{i-1} \neq Q_i \\ f'(Q_i) & \text{if } Q_{i-1} = Q_i. \end{cases}
$$

# Entropy fix

$$
Q_i^{n+1} = Q_i^n - \frac{\Delta t}{\Delta x} \left[ \mathcal{A}^+ \Delta Q_{i-1/2} + \mathcal{A}^- \Delta Q_{i+1/2} \right].
$$

Define wave  $W$  and speed s using Rankine-Hugoniot: (both for  $\mathcal{A}^+\Delta Q_{i-1/2}$ ,  $\mathcal{A}^-\Delta Q_{i+1/2}$  and for corrections)

$$
\mathcal{W}_{i-1/2} = Q_i - Q_{i-1},
$$
\n
$$
s_{i-1/2} = \begin{cases} (f(Q_i) - f(Q_{i-1}))/(Q_i - Q_{i-1}) & \text{if } Q_{i-1} \neq Q_i \\ f'(Q_i) & \text{if } Q_{i-1} = Q_i. \end{cases}
$$

Fix for transonic rarefaction: But if  $f'(Q_{i-1}) < 0 < f'(Q_i)$ , use:

$$
\mathcal{A}^{-}\Delta Q_{i-1/2} = f(q_s) - f(Q_{i-1})
$$
 left-going fluctuation  

$$
\mathcal{A}^{+}\Delta Q_{i-1/2} = f(Q_i) - f(q_s)
$$
 right-going fluctuation

# Wave limiters for scalar nonlinear

For  $q_t + f(q)_x = 0$ , just one wave:  $\mathcal{W}_{i-1/2} = Q_i^n - Q_{i-1}^n$ . Godunov:

$$
Q_i^{n+1} = Q_i^n - \frac{\Delta t}{\Delta x} \left[ \mathcal{A}^+ \Delta Q_{i-1/2} + \mathcal{A}^- \Delta Q_{i+1/2} \right].
$$

#### Wave limiters for scalar nonlinear

For  $q_t + f(q)_x = 0$ , just one wave:  $\mathcal{W}_{i-1/2} = Q_i^n - Q_{i-1}^n$ . Godunov:

$$
Q_i^{n+1} = Q_i^n - \frac{\Delta t}{\Delta x} \left[ \mathcal{A}^+ \Delta Q_{i-1/2} + \mathcal{A}^- \Delta Q_{i+1/2} \right].
$$

"Lax-Wendroff":

$$
Q_i^{n+1} = Q_i^n - \frac{\Delta t}{\Delta x} \left[ \mathcal{A}^+ \Delta Q_{i-1/2} + \mathcal{A}^- \Delta Q_{i+1/2} \right] - \frac{\Delta t}{\Delta x} (\tilde{F}_{i+1/2} - \tilde{F}_{i-1/2})
$$

$$
\tilde{F}_{i-1/2} = \frac{1}{2} \left( 1 - \left| \frac{s_{i-1/2} \Delta t}{\Delta x} \right| \right) |s_{i-1/2}| \mathcal{W}_{i-1/2}
$$

# Wave limiters for scalar nonlinear

For  $q_t + f(q)_x = 0$ , just one wave:  $\mathcal{W}_{i-1/2} = Q_i^n - Q_{i-1}^n$ . Godunov:

$$
Q_i^{n+1} = Q_i^n - \frac{\Delta t}{\Delta x} \left[ \mathcal{A}^+ \Delta Q_{i-1/2} + \mathcal{A}^- \Delta Q_{i+1/2} \right].
$$

"Lax-Wendroff":

$$
Q_i^{n+1} = Q_i^n - \frac{\Delta t}{\Delta x} \left[ \mathcal{A}^+ \Delta Q_{i-1/2} + \mathcal{A}^- \Delta Q_{i+1/2} \right] - \frac{\Delta t}{\Delta x} (\tilde{F}_{i+1/2} - \tilde{F}_{i-1/2})
$$

$$
\tilde{F}_{i-1/2} = \frac{1}{2} \left( 1 - \left| \frac{s_{i-1/2} \Delta t}{\Delta x} \right| \right) |s_{i-1/2}| \mathcal{W}_{i-1/2}
$$

High-resolution method:

$$
\tilde{F}_{i-1/2} = \frac{1}{2} \left( 1 - \left| \frac{s_{i-1/2} \Delta t}{\Delta x} \right| \right) |s_{i-1/2}| \widetilde{W}_{i-1/2}
$$

 $\mathcal{W}_{i-1/2} = \phi(\theta) \, \mathcal{W}_{i-1/2}$ , where  $\theta_{i-1/2} = \mathcal{W}_{I-1/2} / \mathcal{W}_{i-1/2}$ .

R. J. LeVeque, University of Washington [FVMHP Sec. 12.8](#page-0-0)

# <span id="page-33-0"></span>Entropy-violating numerical solutions

Riemann problem for Burgers' equation with  $q_l = -1$  and  $q_r = 2$ :

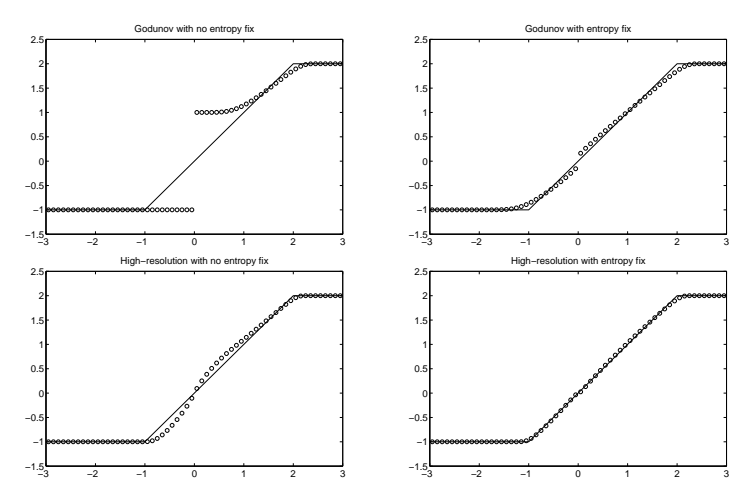